# **MOOVIL** Horaires et plan de la ligne 42 de bus

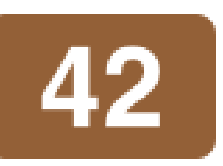

Collège Pagnol and [Téléchargez](https://moovitapp.com/index/api/onelink/3986059930?pid=Web_SEO_Lines-PDF&c=Footer_Button&is_retargeting=true&af_inactivity_window=30&af_click_lookback=7d&af_reengagement_window=7d&GACP=v%3D2%26tid%3DG-27FWN98RX2%26cid%3DGACP_PARAM_CLIENT_ID%26en%3Dinstall%26ep.category%3Doffline%26ep.additional_data%3DGACP_PARAM_USER_AGENT%26ep.page_language%3Dfr%26ep.property%3DSEO%26ep.seo_type%3DLines%26ep.country_name%3DFrance%26ep.metro_name%3DNice%2520C%25C3%25B4te%2520d%25E2%2580%2599Azur&af_sub4=SEO_other&af_sub8=%2Findex%2Ffr%2Fline-pdf-Nice_C%25C3%25B4te_d%25E2%2580%2599Azur-3260-854685-299387&af_sub9=View&af_sub1=3260&af_sub7=3260&deep_link_sub1=3260&af_sub5=Control-Lines-15745-20240331-Header_Bidding___LINE-1709645776&deep_link_value=moovit%3A%2F%2Fline%3Fpartner_id%3Dseo%26lgi%3D299387%26add_fav%3D1&af_ad=SEO_other_42_Coll%C3%A8ge%20Pagnol_Nice%20C%C3%B4te%20d%E2%80%99Azur_View&deep_link_sub2=SEO_other_42_Coll%C3%A8ge%20Pagnol_Nice%20C%C3%B4te%20d%E2%80%99Azur_View)

La ligne 42 de bus (Collège Pagnol) a 2 itinéraires. Pour les jours de la semaine, les heures de service sont: (1) Collège Pagnol: 06:55 - 19:10(2) Le Riou: 06:40 - 18:45

Utilisez l'application Moovit pour trouver la station de la ligne 42 de bus la plus proche et savoir quand la prochaine ligne 42 de bus arrive.

#### **Direction: Collège Pagnol**

34 arrêts [VOIR LES HORAIRES DE LA LIGNE](https://moovitapp.com/nice_c%C3%B4te_d%E2%80%99azur-3260/lines/42/299387/892121/fr?ref=2&poiType=line&customerId=4908&af_sub8=%2Findex%2Ffr%2Fline-pdf-Nice_C%25C3%25B4te_d%25E2%2580%2599Azur-3260-854685-299387&utm_source=line_pdf&utm_medium=organic&utm_term=Coll%C3%A8ge%20Pagnol)

#### Le Riou

Domaine Du Loup

Saint-Véran

Gare Cagnes-Sur-Mer

Bonaparte

L'Eglise

Square Bourdet

Lycée Renoir

Mermoz Renoir

Conservatoire

Le Béal

Chemin Renoir

Les Bréguières

Collège A.Malraux

Collège A.Malraux

Gros Buaux

Mairie Annexe

Petit Castel

Solidarités

**Jacinthes** 

#### **Horaires de la ligne 42 de bus** Horaires de l'Itinéraire Collège Pagnol:

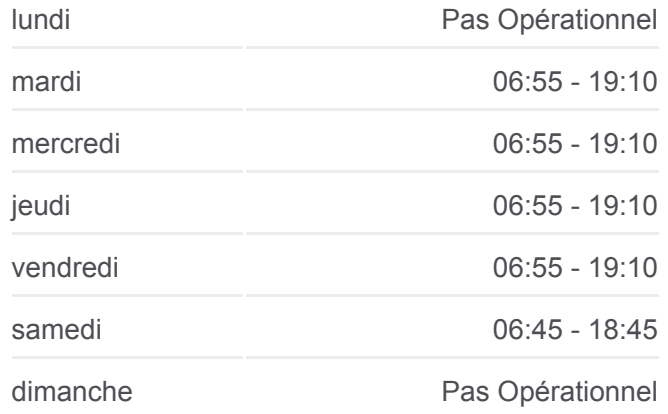

**Informations de la ligne 42 de bus Direction:** Collège Pagnol **Arrêts:** 34 **Durée du Trajet:** 40 min **Récapitulatif de la ligne:**

Sauvaigo Vespins

Sauvaigo

A.Tzanck

**Magnolias** 

Ossola Tassigny

Gare Saint-Laurent-Du-Var

Pasteur

La Provençale

Morgan

Square Bénes

Coubertin

Rives D'Or

Saint-Joseph

Collège Pagnol

#### **Direction: Le Riou**

## 35 arrêts [VOIR LES HORAIRES DE LA LIGNE](https://moovitapp.com/nice_c%C3%B4te_d%E2%80%99azur-3260/lines/42/299387/892122/fr?ref=2&poiType=line&customerId=4908&af_sub8=%2Findex%2Ffr%2Fline-pdf-Nice_C%25C3%25B4te_d%25E2%2580%2599Azur-3260-854685-299387&utm_source=line_pdf&utm_medium=organic&utm_term=Coll%C3%A8ge%20Pagnol)

Collège Pagnol

Saint-Joseph

Rives D'Or

Parc Layet

Square Bénes

Morgan

La Provençale

Pasteur

Gare Saint-Laurent-Du-Var

Ossola Tassigny

**Magnolias** 

A.Tzanck

Les Gallinières

Sauvaigo Vespins

Les Vespins

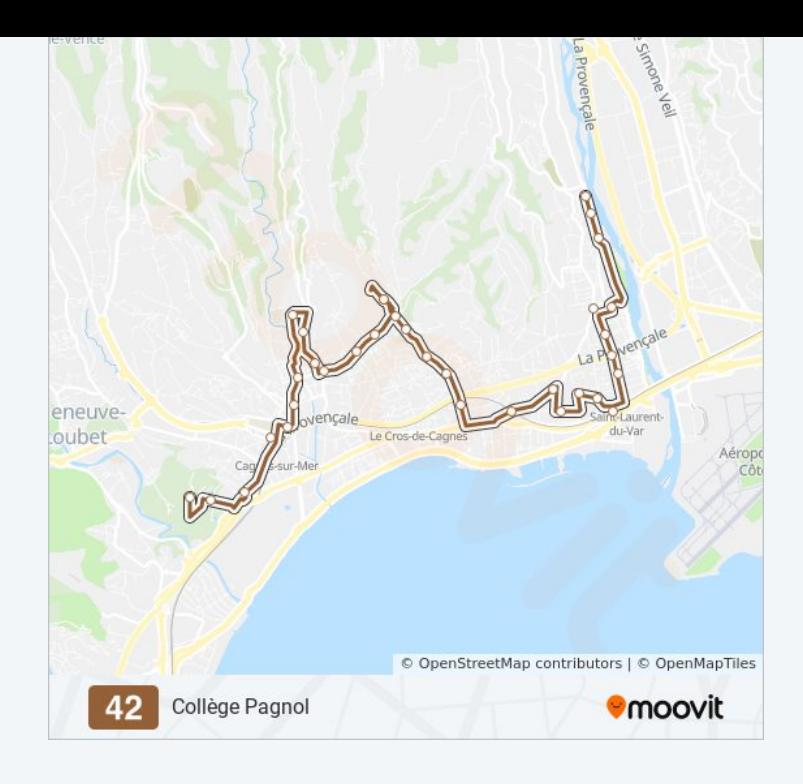

## **Horaires de la ligne 42 de bus** Horaires de l'Itinéraire Le Riou:

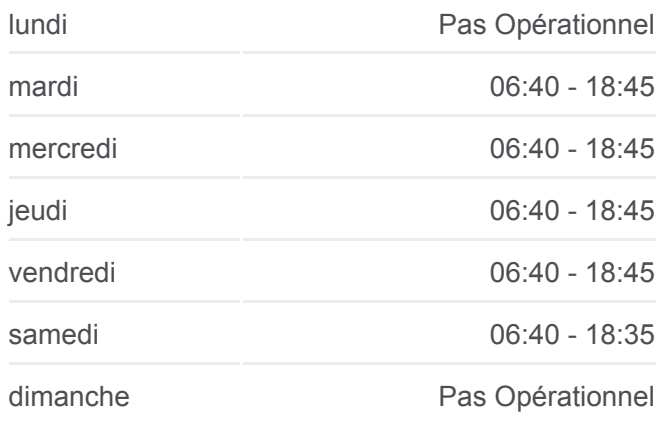

## **Informations de la ligne 42 de bus Direction:** Le Riou **Arrêts:** 35 **Durée du Trajet:** 45 min **Récapitulatif de la ligne:**

Jacinthes

Solidarités

Petit Castel

Mairie Annexe

Gros Buaux

Collège A.Malraux

Collège A.Malraux

Les Bréguières

Chemin Renoir

Le Béal

Conservatoire

Mermoz Renoir

Lycée Renoir

Square Bourdet

11 Novembre

Square Du 8 Mai

Gare Cagnes-Sur-Mer

Saint-Véran

Domaine Du Loup

Le Riou

Les horaires et trajets sur une carte de la ligne 42 de bus sont disponibles dans un fichier PDF hors-ligne sur moovitapp.com. Utilisez le [Appli Moovit](https://moovitapp.com/nice_c%C3%B4te_d%E2%80%99azur-3260/lines/42/299387/892121/fr?ref=2&poiType=line&customerId=4908&af_sub8=%2Findex%2Ffr%2Fline-pdf-Nice_C%25C3%25B4te_d%25E2%2580%2599Azur-3260-854685-299387&utm_source=line_pdf&utm_medium=organic&utm_term=Coll%C3%A8ge%20Pagnol) pour voir les horaires de bus, train ou métro en temps réel, ainsi que les instructions étape par étape pour tous les transports publics à Nice Côte d'Azur.

 $\mathbf{\hat{A}}$  propos de Moovit · [Solutions MaaS](https://moovit.com/fr/maas-solutions-fr/?utm_source=line_pdf&utm_medium=organic&utm_term=Coll%C3%A8ge%20Pagnol) · [Pays disponibles](https://moovitapp.com/index/fr/transport_en_commun-countries?utm_source=line_pdf&utm_medium=organic&utm_term=Coll%C3%A8ge%20Pagnol) · [Communauté Moovit](https://editor.moovitapp.com/web/community?campaign=line_pdf&utm_source=line_pdf&utm_medium=organic&utm_term=Coll%C3%A8ge%20Pagnol&lang=fr)

© 2024 Moovit - Tous droits réservés

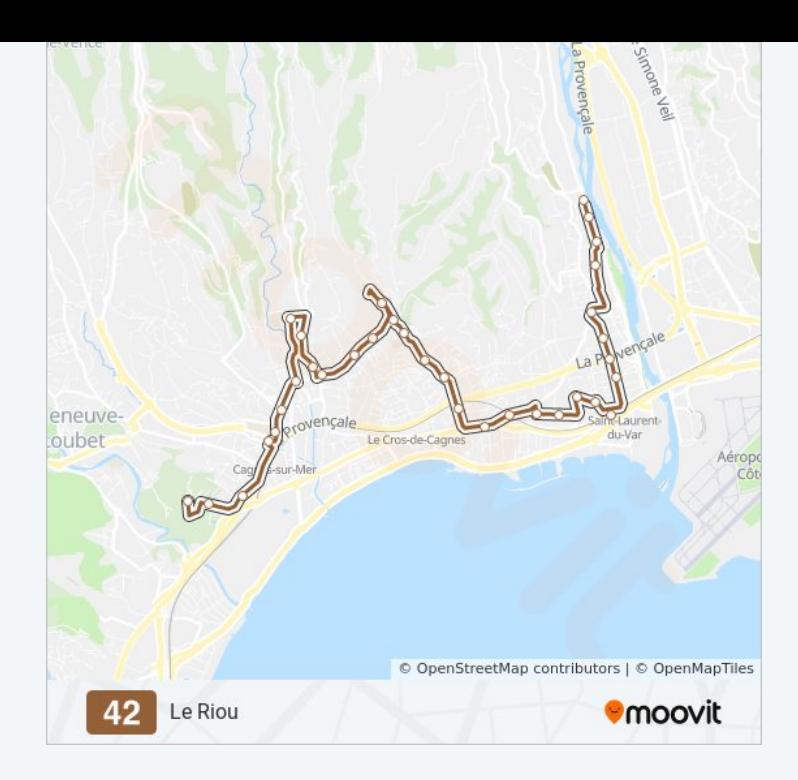

**Consultez les horaires d'arrivée en direct**

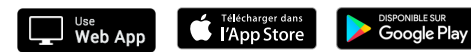